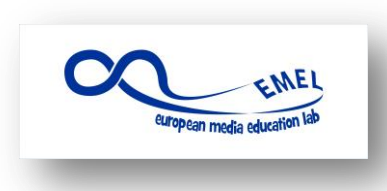

Media Education: From passive consumers to active creators 2014-2016

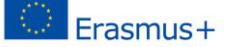

# **LESSON PLAN**

#### **LESSON NAME: How to make a photo tutorial**

**DURATION:** 3 x 60 min **AUTHOR:** Darina Kocurová, Slovakia

**Overview** 

**STRUCTURE:**

**Outcomes**

**Preparation** 

**Procedure**

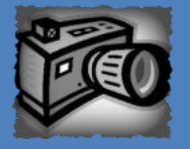

**App:**

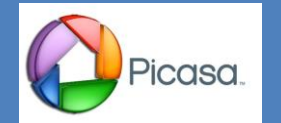

### **OVERVIEW**

Apart from having entertaining, influential and informative aspect, videos and photos can serve as an educational tool as well. Especially when it comes to learning different skills. "How-to" videos and photo steps can be find on various topics. This lesson focuses on teaching students how to make an art technique tutorial with the help of their smartphones and edited in free software Picasa©.

### **LEARNING OUTCOMES**

Students will be able to:

- define steps needed to create a simple photo tutorial
- document steps of a certain art technique
- present their work in a visually attractive and easily understandable way

### **PREPARATION AND MATERIALS**

- Print out as many handouts of "An outline of a tutorial on..." as pairs of students in your class
- Install Picasa© into the computers in your IT room
- Get aquainted with Picasa© so you can explain to students how to work with it
- Prepare all the materials needed for chosen art techniques
- Have your computer connected with a dataprojector

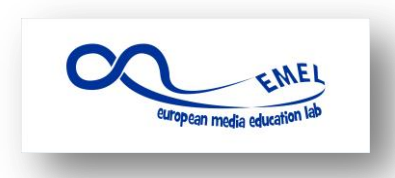

Media Education: From passive consumers to active creators 2014-2016

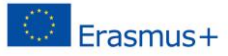

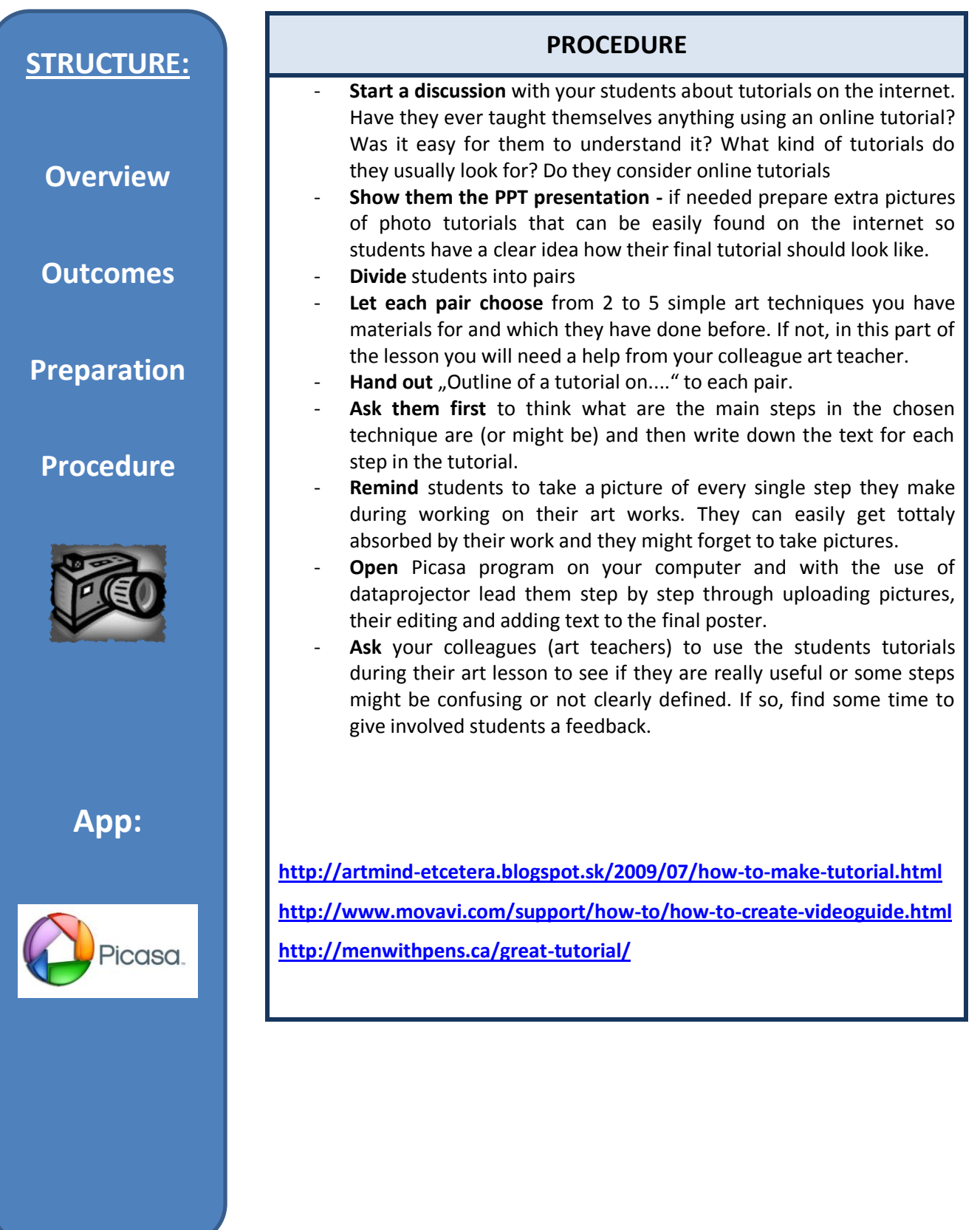

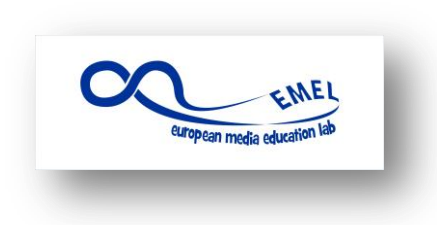

Media Education: From passive consumers to active creators 2014-2016

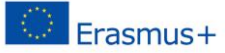

## **OUTLINE OF THE TUTORIAL ON**

 $\overline{\mathbf{1}}$  $2<sub>o</sub>$  $3<sub>o</sub>$ 4. 5. 6. 7. 8. 9. 10